## Expediente Gubernativo nº 61/16

LISTA DE PERSONAS CANDIDATAS para la designación por la Sala de Gobierno del Tribunal Superior de Justicia de la Comunidad Valenciana de un/a asesor/a confidencial titular y un/a suplente prevista en el art. 7 del Protocolo de actuación frente al acoso sexual, al acoso por razón de sexo, al acoso discriminatorio y frente a todas las formas de acoso y violencia en la carrera judicial (acuerdo CGPJ 28/01/2016-BOE 17 de mayo de 2016), conforme a la convocatoria de concurso público efectuada por la Excma. Sra. Presidenta de este Tribunal Superior de Justicia en fecha 9 de marzo de 2016.

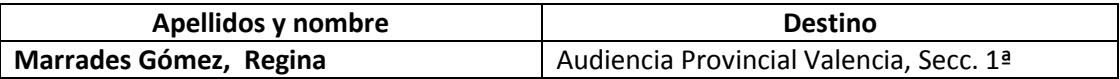

Valencia a 21 de abril de 2016.

EL SECRETARIO DE GOBIERNO

RIOR DA

José Miguel de Ángel Cubells